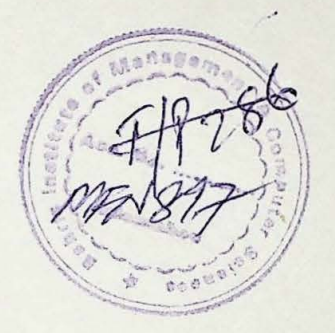

# **Online Examination System**

By **Durhan A. Khan** 

A report submitted to the Department of Computer Science, Bahria University Islamabad, as a partial fulfillment of the requirement for the award of the degree of M.Sc. Computer Science

**August, 2000** 

 $\overline{\mathcal{O}}$ *n the name of Almighty* Allah, the most gracious the *merc!fal* 

### **ACKNOWLEDGEMENTS**

Thanks to all mighty ALLAH, who blessed me with the knowledge and able me to accomplish my project.

I also appreciate my project supervisor, Dr Saeed Akhtar Bhatti for his supervision and valuable guidance throughout this project. His valuable suggestion and persuasive criticism has enabled me to complete this project.

I must also record enormous thanks to all the faculty members of computer science department who always stood by my side and provide me guidance.

I am also thankful to all my friends and class fellows for their assistance and moral support throughout my stay in the university.

**August, 2000 Burhan A. Khan** 

### **PROJECT BRIEF**

Undertaken By Burhan A. Khan Starting Month February, 2000 Completion Month August, 2000 System Used Pentium III

Project Title **Camination** Online Examination System Supervised By Dr. Saeed Akhter Bhatti. Software Used Active Server Pages Operating System Windows NT Server 4

### **Preface**

This report provides a complete view of all the phases of the development and usage of the **Online Examination System.** 

**Chapter One** provides the brief history of the system, problem definition, scope of study and system development phases.

**Chapter Two** provides a little description of the traditionally implemented examination system and its drawbacks.

**Chapter Three** is about the proposed system, it discusses the objectives, features, technology used and working of the proposed system.

**Chapter Four** describes the design phase of the system.

**Chapter Five** is about the testing and implementation of the system.

**Chapter Six** provides some evaluation criteria which has been used to evaluate the system.

**Chapter Seven** provides some useful information about the usage of system.

**Appendices** include user guide, flow charts and table relationship diagram.

**Bibliography** contains list of books referred during the system development.

## **Table of Contents**

 $\vee$ 

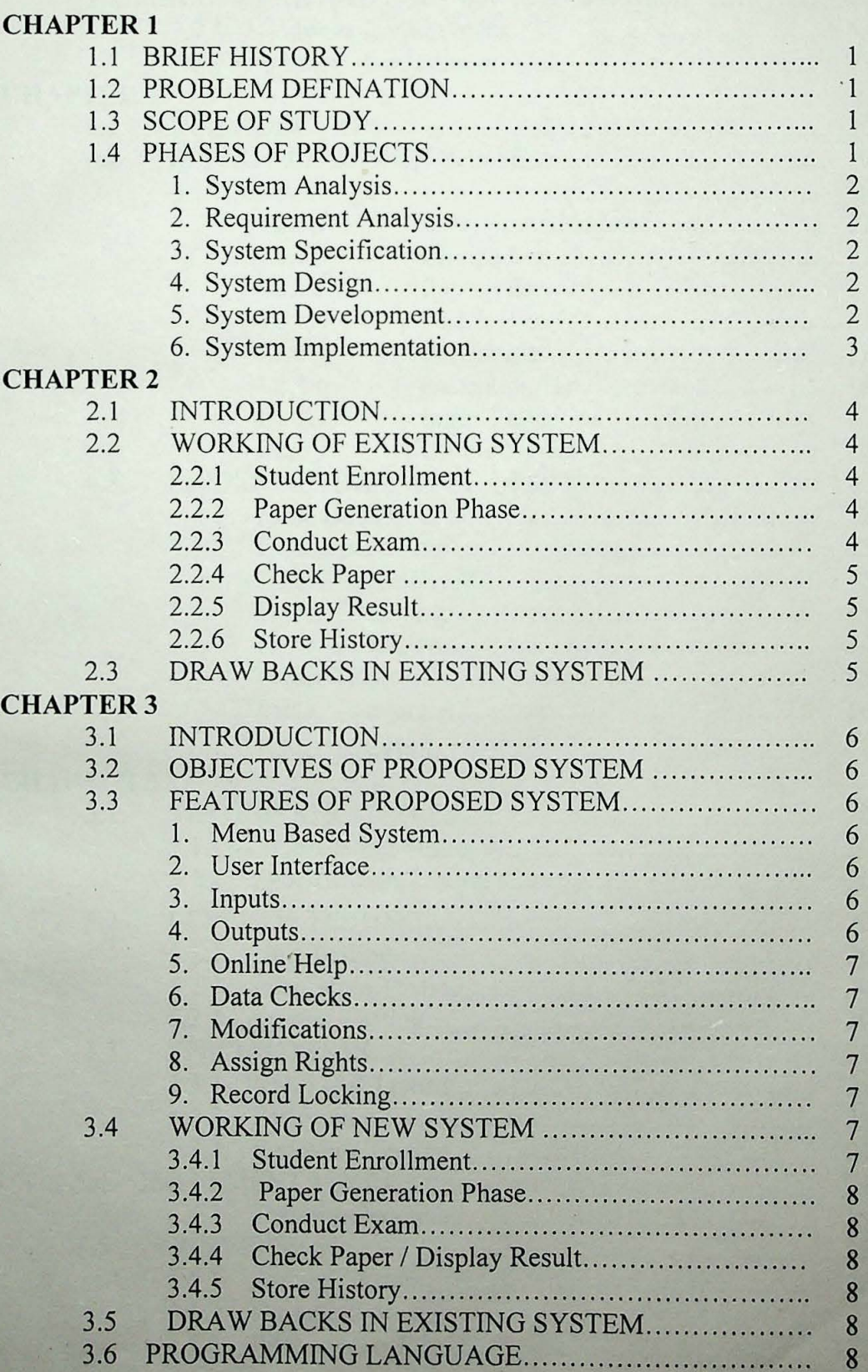

## Title Page #

## Table of Contents

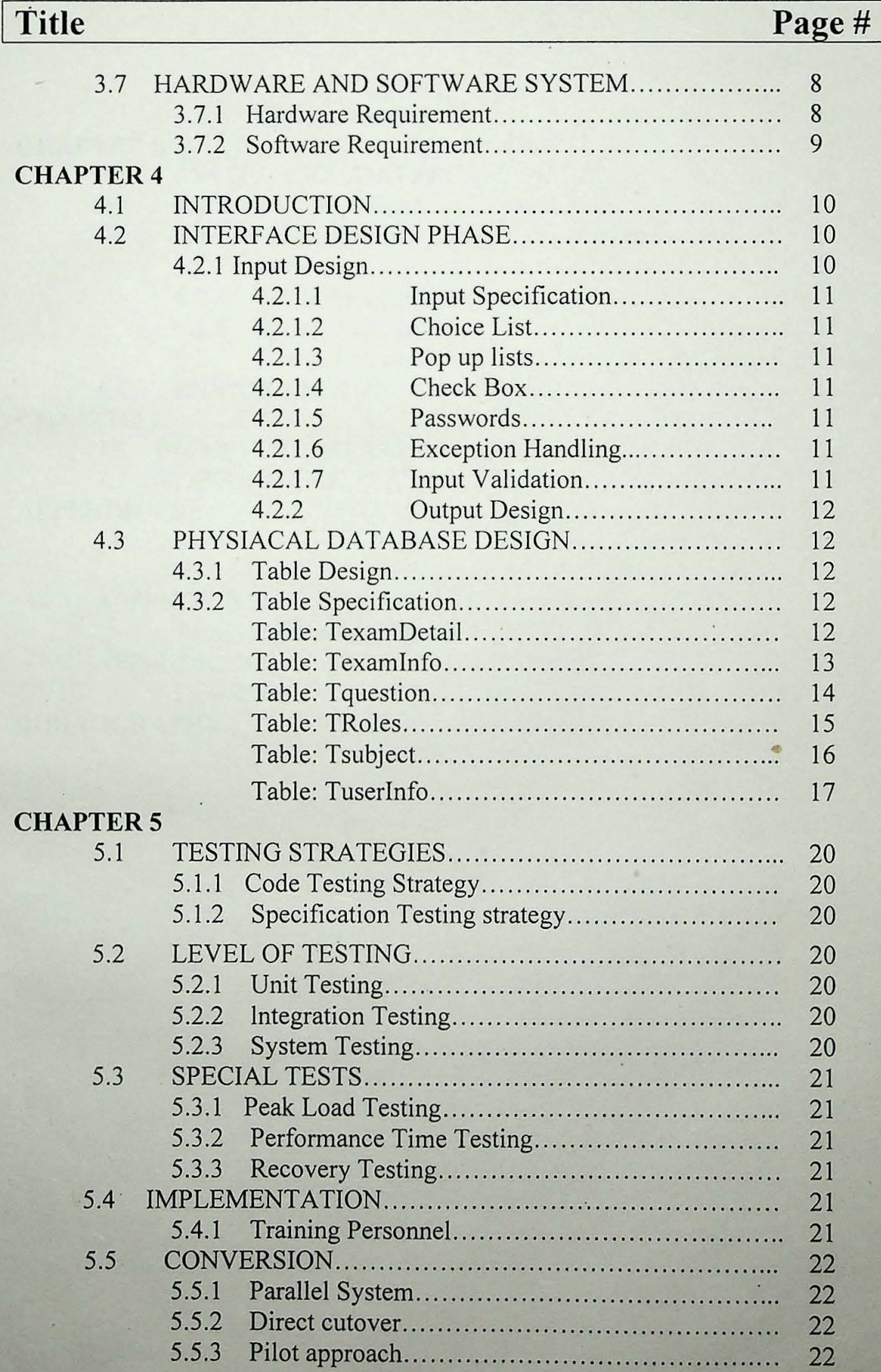

## / . **Table of Contents**

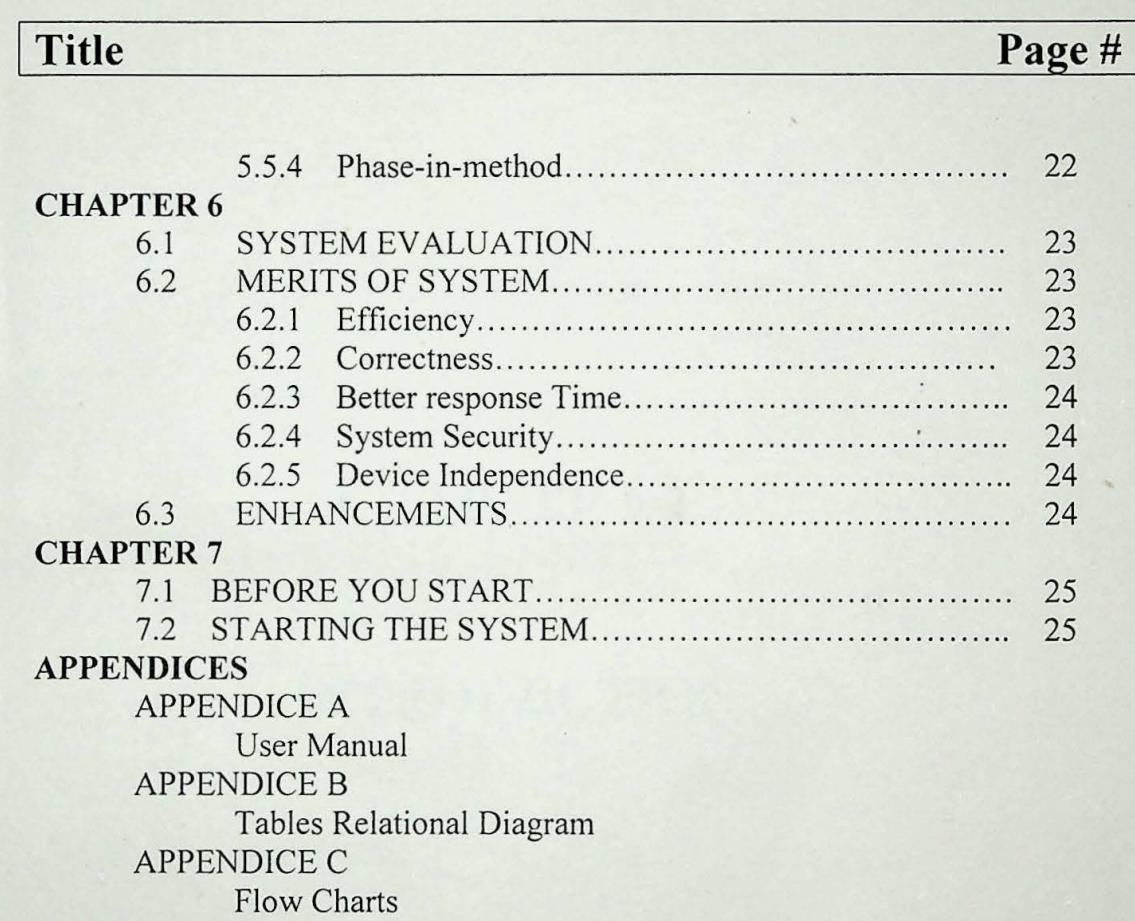

### **BIBLIOGRAPHY**